# **M Audio Mobile Pre Manual**

Yeah, reviewing a book **M Audio Mobile Pre Manual** could be credited with your close links listings. This is just one of the solutions for you to be successful. As understood, success does not recommend that you have astounding points.

Comprehending as skillfully as promise even more than additional will meet the expense of each success. adjacent to, the revelation as skillfully as acuteness of this M Audio Mobile Pre Manual can be taken as capably as picked to act.

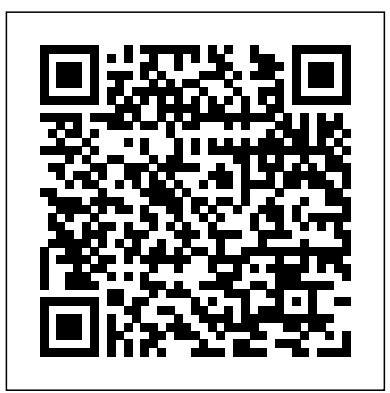

## **Future Music** Merck & Company

David Pogue highlights the newest features, changes, and improvements of the incomparable iLife '05; coversthe capabilities and limitations of each of the five programs within the suite; and delivers countless to get rid of it easily (this piece of information alone is undocumented tips, tricks, and secrets for getting the best performance out of each. With iLife '05: The Missing Manual at the ready, there's nothing standing between you and professional-caliber music, photos, movies, and more.

"O'Reilly Media, Inc."

For more than forty years, animal health professionals have turned to the Merck Veterinary Manualfor integrated, concise and reliable veterinary information. Now this manual covering the diagnosis, treatment, and prevention of diseases of companion, food and zoo animals.is available on an easy-to-use, fully searchable CD-ROM. The CD includes the full text of The Merck Veterinary Manual 8/e and has been enhanced with picture links featuring original anatomical artwork and numerous clinical and diagnostic illustrations, table links and quick search links that provide quick accesss to cross referenced text.

## **Synthesizer Basics** Springer

The Power of Your Story is an 8-week program designed to help post-abortive women process their abortions. This Participant Manual represents the official curriculum of Abortion Anonymous, Inc. (AbAnon.org).

## CQ FedLibrary

Get the most out of your iPod and iTunes Fully revised throughout, How to Do Everything: iPod and iTunes, Sixth Edition covers the iPod classic, iPod nano, and iPod shuffle as well as the latest version of iTunes. Find out how to easily load music, podcasts, and video, customize settings, enhance audio quality, manage your iTunes library, convert file formats, recover data, and much more. This step-by-step guide helps you maximize the versatile features of your iPod and iTunes. Configure iTunes and load your iPod with music, video, and photos Enhance your iPod with accessories such as speakers, cases, adapters, stands, docks, and radio transmitters Use your iPod as a home stereo and car stereo Learn how to make music sound great in iTunes and on your iPod Create high-quality AAC, MP3, or Apple Lossless Encoding files from CDs, vinyl, or other sources Buy and download content from the iTunes store or find free songs online Create video files that work with the iPod classic Sync your iPod with multiple computers Use your iPod as an external drive or backup device Recover songs and videos from your iPod Troubleshoot problems with your iPod or iTunes

**Clearly Different Video Surveillance Solutions** "O'Reilly Media, Inc."

Whether you're a professional musician or a mere novice, Apple's GarageBand software has everything you need to produce commercial-quality recordings entirely on your own. Just imagine how many thousands of singers and instrumentalists remain undiscovered because they lack the capability to produce viable demos. Well, no more. Now there's no need to assemble a backup band or book time at a professional studio--GarageBand has it covered. And GarageBand 2: The Missing Manual gives you the know-how you need to make it all happen. It's an authoritative, witty guide to constructing digital recordings with GarageBand. Written by the master of the Missing Manual series, and a musician himself, David Pogue, this topselling book shows you how to maximize the program's entire set of tools. Pre-recorded loops, sampled sounds, live recordings--they're all explained in easy-to-understand language. It also shows you how to apply professionalsounding effects like reverb or chorusing, and then export the finished product to iTunes, where you can download your work to an iPod, export it as an MP3, or burn it onto CDs. Now revised to reflect GarageBand's latest features, this book's second edition also addresses how to: use GarageBand's eight-track capabilities display music notation in real time enhance timing and pitch for better quality recordings change the tempo and key of recorded instruments tune guitars with GarageBand before recording So if you're chasing a dream or just having fun, GarageBand 2: The Missing Manual is the only resource you need to make the finest musical recordings possible.

The Power of Your Story "O'Reilly Media, Inc."

Here is the fundamental knowledge and information that a beginning or intermediate electronic musician must have to understand and play today's keyboard synthesizers. This basic primer, newly updated from the classic original edition, offers step-by-step explanations and practical advice on what a synthesizer is, the basic concepts and components, and the latest technical developments and applications. Written by Bob Moog, Roger Powell, Steve Porcaro (of Toto), Tom Rhea, and other well-known experts, Synthesizer Basics is the first, and still the best, introduction available today.

#### **Resources in Education** Que Pub

How to Turn Your Body into a Fat-Burning Machine Do you like what you see in the mirror? Are you avoiding social situations, dressing room mirrors or romantic advances because of how you feel about your body? Are you missing out on life? Not being able to enjoy simple activities with your loved ones? What if there really is an effective way to lose 5, 10, 30 or more pounds? If you're reading this then it's a sign that you're ready for a change. Everything happens for a reason and today is your day. Being trim and healthy is very attractive, no matter how we look at it, and highly valued in our society. This we cannot change, but we can take complete control of our own body. Step into your new body. Imagine getting compliments from friends, co-workers and members of the opposite sex. How does that feel? This guide

cuts through the misconceptions about the low-carbohydrate diet, giving you the facts and figures, and taking all the guess-work out of losing weight. But this is not just a guide about losing weight - it's specifically crafted for optimally losing fat. Robert M. Fleischer has distilled years of research and experience to make it not only possible for you to look your best, but to do it in an easy and enjoyable way. In "Ketogenic Diet Crash Course" you'll discover: The difference between the Ketogenic diet and the Atkins diet, and how to avoid a mistake many people make unknowingly The no.1 cause of belly fat, and how almost priceless) How to use technology you already have at your fingertips to make your weight-loss journey a lot easier and more effective How to boost your metabolism and burn more fat How to train your body to use fat instead of carbs How to get results with a low-carb diet without starving yourself

Driver education manual Basic Books

GarageBand 2"O'Reilly Media, Inc."

**Design Manual** "O'Reilly Media, Inc."

Covering New York, American & regional stock exchanges & international companies.

Approaches to Hungarian Springer

For over fifty years, we at Speco Technologies have dedicated ourselves to providing the latest innovations in video surveillance and electronic accessories, as well as the highest quality audio products for residential and commercial use. We have committed ourselves to providing affordable, dependable merchandise, delivering exceptional customer service, and offering extensive product training, technical and marketing support. We want our customers to grow with us and move forward.

Criminal Psychology Speco Technologies

"This manual contains overview information on treatment technologies, installation practices, and past performance."--Intro.

How to Do Everything iPod and iTunes 6/E John Benjamins Publishing Preceded by: Skills training manual for treating borderline

personality disorder / Marsha M. Linehan. c1993.

The Book of Audacity GarageBand 2

A fully revised and updated edition of the bible of the newspaper industry

## **Augmented Cognition. Neurocognition and Machine Learning** Hal Leonard Corporation

Test Prep Book's CDL Study Guide Book: Test Preparation & Training Manual for the Commercial Drivers License (CDL) Exam Developed by Test Prep Books

for test takers trying to achieve a passing score on the CDL exam, this comprehensive study guide includes: -Quick Overview -Test-Taking Strategies -Introduction -Driving Safely -Transporting Cargo Safely -Transporting Passengers Safely -Air Brakes -Combination Vehicles -Doubles and Triples -Tank Vehicles -Hazardous Materials -School Buses -Pre-Trip Vehicle Inspection Test -Basic Vehicle Control Skills Test -On-Road Driving -Practice Questions -Detailed Answer Explanations Disclaimer: CDL(R) is a registered trademark of Commercial Drivers License, which was not involved in the production of, and does not endorse, this product. Each section of the test has a comprehensive review created by Test Prep Books that goes into detail to cover all of the content likely to appear on the CDL test. The Test Prep Books CDL practice test questions are each followed by detailed answer explanations. If you miss a question, it's important that you are able to understand the nature of your mistake and how to avoid making it again in the future. The answer explanations will help you to learn from your mistakes and overcome them. Understanding the latest testtaking strategies is essential to preparing you for what you will expect on the exam. A test taker has to not only understand the material that is being covered on the test, but also must be familiar with the strategies that are necessary to properly utilize the time provided and get through the test without making any avoidable errors. Test Prep Books has drilled down the top test-taking tips for you to know. Anyone planning to take this exam should take advantage of the CDL training review material, practice test questions, and test-taking strategies contained in this Test Prep Books study guide.

Proceedings of the Speech Prosody 2008 Conference McGraw Hill Professional

This volume contains the proceedings of the twenty-second International Conference on Medical Informatics Europe MIE 2009, that was held in Sarajevo, Bosnia and Herzegovina, from 30 August to 2 September 2009. The scientific topics present in this proceedings range from national and trans-national eHealth roadmaps, health information and electronic health record systems, systems interoperability and communication standards, medical terminology and ontology approaches, and social networks to Web, Web 2.0, and Semantic Web solutions for patients, health personnel, and researchers. Furthermore, they include quality assurance and usability of medical informatics systems, specific disease management and telemedicine systems, including a section on devices and sensors, drug safety, clinical decision support and medical expert systems, clinical practice guidelines and protocols, as well as issues on privacy and security. Moreover, bioinformatics, biomedical modeling and simulation, medical imaging and visualization and, last but not least, learning and education through medical informatics systems are parts of the included topics.

#### GarageBand 2 Guilford Publications

A guide to audio and video podcasting covers such topics as developing a

podcast, podcasting equipment and tools, recording a podcast, encoding software, the video and audio editing process, getting listed in podcast directories, the podcast community, and making money with podcasting. Encyclopedia of Mobile Computing and Commerce LBASS

This book explores the use of mobile devices for teaching and learning language and literacies, investigating the ways in which these technologies open up new educational possibilities. Pegrum builds up a rich picture of contemporary mobile learning and outlines of likely future developments. 900 MHz Trunked Communications System Functional Requirements Development e-artnow

The two-volume set LNCS 8935 and 8936 constitutes the thoroughly refereed proceedings of the 21st International Conference on Multimedia Modeling, MMM 2015, held in Sydney, Australia, in January 2015. The 49 revised regular papers, 24 poster presentations, were carefully reviewed and selected from 189 submissions. For the three special session, a total of 18 papers were accepted for MMM 2015. The three special sessions are Personal (Big) Data Modeling for Information Access and Retrieval, Social Geo-Media Analytics and Retrieval and Image or video processing, semantic analysis and understanding. In addition, 9 demonstrations and 9 video showcase papers were accepted for MMM 2015. The accepted contributions included in these two volumes represent the state-of-the-art in multimedia modeling research and cover a diverse range of topics including: Image and Video Processing, Multimedia encoding and streaming, applications of multimedia modelling and 3D and augmented reality.

The Associated Press Stylebook 2015 Createspace Independent Publishing Platform

From Rational Acoustics, the owners & developers Smaart, comes the official Smaart v8 User Guide. The Smaart v8 User Guide is a comprehensive guide to working with the latest version of professional audio's most widely used system analysis & optimization software. All of Smaart v8's measurement capabilities are covered in detail, along with helpful illustrations and application examples. It also includes sections on fundamental audio concepts, navigating the user interface, capturing & managing data as well as an extensive set of appendices covering measurement rig setup, licensing & installation, applicable standards and suggested further reading.Written in Rational Acoustics' approachable easy-to-read style, with just the right amount of geeky humor, the Smaart v8 User Guide is more than just a software manual, it is a fantastic all-in-one reference that Smaart users will find themselves returning to again and again.

#### **ILife '04** IOS Press

The "Encyclopedia of Mobile Computing and Commerce" presents current trends in mobile computing and their commercial applications. Hundreds of internationally renowned scholars and practitioners have written comprehensive articles exploring such topics as location and context awareness, mobile networks, mobile services, the socio impact of mobile technology, and mobile software engineering.